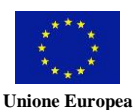

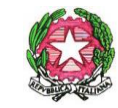

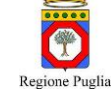

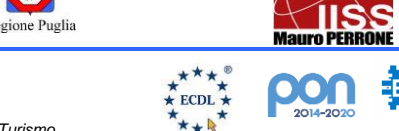

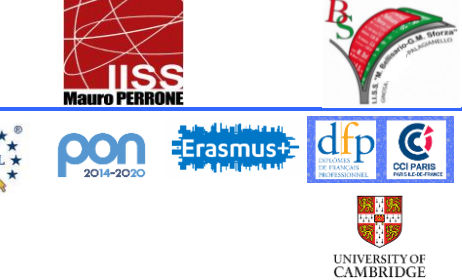

## Istituto di Istruzione Secondaria Superiore

- **"MAURO PERRONE"**
	- *Servizi Enogastronomici e dell'Ospitalità Alberghiera-Istituto Tecnico del Turismo*
	- *Servizi Commerciali - Promozione Commerciale e Pubblicitaria*
	- *Servizi Socio-Sanitari*
	- *Produzioni Industriali e Artigianali - Opzione "Produzioni Audiovisive"*
	- *Costruzione, Ambiente e Territorio – Articolazioni C.A.T. e Geotecnico Amministrazione, Finanza e Marketing – Sistemi Informativi Aziendali*
	-

## Circolare n.47

Ai docenti delle classi digitali

Ai docenti del Team per l'innovazione

Al docente Animatore digitale

Agli studenti delle classi

1A, 1F, 1G

2A, 3A, 4A, 2F, 3F, 4F

## **SEDE DI CASTELLANETA**

**SITO WEB** 

## Oggetto: registrazione piattaforma JAMF degli IPAD di alunni e docenti classi digitali

Si comunica che per il giorno **mercoledì 18 Ottobre 2023 dalle 9.00** in poi presso la sede di Castellaneta è stato programmato con i tecnici della C&C, una sessione in presenza per la registrazione in **JAMF degli IPAD** di alunni e docenti che non hanno fatto la registrazione l'anno scorso.

I docenti che non hanno effettuato la registrazione l'anno scorso, dovranno presentarsi alla sessione con il loro IPAD carico almeno al 50%.

Gli alunni delle classi **1A, 1F, 1G ed i nuovi alunni delle classi 2A, 3A, 4A, 2F, 3F, 4F** che non hanno fatto la registrazione l'anno scorso, dovranno invece provvedere autonomamente, prima della data stabilita, a salvare i dati dei loro dispositivi, ad aggiornare il loro IPAD e ad inizializzarlo seguendo la procedura indicata nel manualetto allegato. Tali operazioni vanno fatte a casa poichè richiedono molta banda di rete e molto tempo.

L'animatore digitale e il TEAM per l'innovazione assisteranno gli alunni in queste operazioni.

Allegati: manuale per inizializzazione iPad

Castellaneta, 10 ottobre 2023

f.to Il Dirigente scolastico Vita Maria Surico\* \*firma autografa sostituita a mezzo stampa ai sensi dell'art.3, comma 2 del d.lgs. 39/1993

<sup>-</sup> Via Spineto Montecamplo, 29 – 74011 CASTELLANETA (Taranto)\_telefono: 099 8491151

<sup>-</sup> Via della Pace snc – 74013 GINOSA (Taranto) telefono: 0998291971

<sup>-</sup> Via Pozzo S. Agostino snc – 74013 GINOSA (Taranto) telefono: 0998293030

<sup>-</sup> Via Don L. Sturzo, 1 – 74018 PALAGIANELLO (Taranto): 0998444848

sito: www.iissperrone.edu.it – e-mail: tais03900v@istruzione.it; posta certificata: tais03900v@pec.istruzione.it